# Oracle Banking Digital Experience

Origination Social Media Integration Guide Release 19.2.0.0.0

Part No. F25153-01

December 2019

# ORACLE

Origination Social Media Integration Guide December 2019

Oracle Financial Services Software Limited Oracle Park Off Western Express Highway Goregaon (East) Mumbai, Maharashtra 400 063 India Worldwide Inquiries: Phone: +91 22 6718 3000 Fax:+91 22 6718 3001 www.oracle.com/financialservices/

Copyright © 2019, Oracle and/or its affiliates. All rights reserved.

Oracle and Java are registered trademarks of Oracle and/or its affiliates. Other names may be trademarks of their respective owners.

U.S. GOVERNMENT END USERS: Oracle programs, including any operating system, integrated software, any programs installed on the hardware, and/or documentation, delivered to U.S. Government end users are "commercial computer software" pursuant to the applicable Federal Acquisition Regulation and agency-specific supplemental regulations. As such, use, duplication, disclosure, modification, and adaptation of the programs, including any operating system, integrated software, any programs installed on the hardware, and/or documentation, shall be subject to license terms and license restrictions applicable to the programs. No other rights are granted to the U.S. Government.

This software or hardware is developed for general use in a variety of information management applications. It is not developed or intended for use in any inherently dangerous applications, including applications that may create a risk of personal injury. If you use this software or hardware in dangerous applications, then you shall be responsible to take all appropriate failsafe, backup, redundancy, and other measures to ensure its safe use. Oracle Corporation and its affiliates disclaim any liability for any damages caused by use of this software or hardware in dangerous applications.

This software and related documentation are provided under a license agreement containing restrictions on use and disclosure and are protected by intellectual property laws. Except as expressly permitted in your license agreement or allowed by law, you may not use, copy, reproduce, translate, broadcast, modify, license, transmit, distribute, exhibit, perform, publish or display any part, in any form, or by any means. Reverse engineering, disassembly, or decompilation of this software, unless required by law for interoperability, is prohibited.

The information contained herein is subject to change without notice and is not warranted to be error-free. If you find any errors, please report them to us in writing.

This software or hardware and documentation may provide access to or information on content, products and services from third parties. Oracle Corporation and its affiliates are not responsible for and expressly disclaim all warranties of any kind with respect to third-party content, products, and services. Oracle Corporation and its affiliates will not be responsible for any loss, costs, or damages incurred due to your access to or use of third-party content, products, or services.

# **Table of Contents**

| 1. Pr       | eface                                                                               | 4              |
|-------------|-------------------------------------------------------------------------------------|----------------|
| 1.1         | Intended Audience                                                                   | 4              |
| 1.2         | Documentation Accessibility                                                         | 4              |
| 1.3         | Access to Oracle Support                                                            | 4              |
| 1.4         | Structure                                                                           | 4              |
| 1.5         | Related Information Sources                                                         | 4              |
|             |                                                                                     |                |
| 2. O        | rigination: Social Media Integration                                                | 5              |
| <b>2. O</b> | <b>igination: Social Media Integration</b><br>Prefill form Using LinkedIn, Facebook |                |
|             |                                                                                     | 5              |
| 2.1         | Prefill form Using LinkedIn, Facebook                                               | 5<br>9         |
| 2.1<br>2.2  | Prefill form Using LinkedIn, Facebook<br>Getting an Application Client ID/API Key   | 5<br>9<br>. 10 |

# 1. Preface

# **1.1 Intended Audience**

This document is intended for the following audience:

- Customers
- Partners

# 1.2 Documentation Accessibility

For information about Oracle's commitment to accessibility, visit the Oracle Accessibility Program website at <a href="http://www.oracle.com/pls/topic/lookup?ctx=acc&id=docacc.">http://www.oracle.com/pls/topic/lookup?ctx=acc&id=docacc.</a>

## 1.3 Access to Oracle Support

Oracle customers have access to electronic support through My Oracle Support. For information, visit

http://www.oracle.com/pls/topic/lookup?ctx=acc&id=info or visit

http://www.oracle.com/pls/topic/lookup?ctx=acc&id=trs\_if you are hearing impaired.

## 1.4 Structure

This manual is organized into the following categories:

*Preface* gives information on the intended audience. It also describes the overall structure of the User Manual.

The subsequent chapters covers the following:

- Procedure containing steps for the integration of origination with the social media.
- Screenshots

# 1.5 Related Information Sources

For more information on Oracle Banking Digital Experience Release 19.2.0.0.0, refer to the following documents:

- Oracle Banking Digital Experience Licensing Guide
- Oracle Banking Digital Experience Installation Manuals

# 2. Origination: Social Media Integration

# 2.1 Prefill form Using LinkedIn, Facebook

External App Setting for Successful working of LinkedIn, Facebook on your site.

Below are two important steps to be done on respective platforms.

- Create App to get App ID
- Register Domain URL in App

Social Media has been successfully integrated in Origination Module. In order to make it work below are the external settings we need to do:

#### Follow Below steps to create/setup your App on respective platforms.

• LinkedIn: Firstly, Client needs to have a LinkedIn account.

# Follow the step-by-step guide to creating and configure a LinkedIn App from the App

#### Dashboard.

#### Step 1: Create a LinkedIn Application

- Creating an app for the social platform is always the first step no matter which platform you are working with in this case the created app will service the LinkedIn social login.
- Basically you are creating a gate to let your user go through and access the service. In this gate you can specify the permissions and the preferences you want to grant to your user
- To do so, go to <u>LinkedIn Developer Network</u> and create a new application. The following figure shows the main application creation page.

| 🖩 Monica Maskeri   Oracle-Develo; 🗴 😰 Zimbra: New version of UWorkb: 🗴 📊 Developer[LinkedIn 🛛 🗙 🕂             | - 0 ×                |
|----------------------------------------------------------------------------------------------------|----------------------|
| ← → C â https://www.linkedin.com/developer/apps/new                                                           | ର 🖈 🔳 🐱 🗄 🗄          |
| My Applications Create Application                                                                            |                      |
| Create a New Application Company Name:* Application Name:*                                                    |                      |
| Application Description:                                                                                      |                      |
| Application Logo: *                                                                                           |                      |
| Appleation Use *<br>Select One *<br>Website URL::                                                             |                      |
| Privacy Policy URL:<br>Business Email: *                                                                      |                      |
| Business Phone <u>*</u><br>Duriness Phone <u>*</u><br>I have read and agree to the Linkedin API Terms of Use. |                      |
| Sabazi Cancel                                                                                                 |                      |
| # 2 C 🐵 📴 🗞 🖪 🗮 🖉 🔄 🖨 🧕 🗷                                                                                     | 2:59 PM<br>12/6/2018 |

- While there are many mandatory fields of the above form, the sections highlighted above are important.
- The Default Application Permissions area is used to indicate the default set of permissions that a user must grant to the application being created. In the above figure a user must share his basic profile information with the application being created.

| C C C Secure   https://www.linkedin.com/deve     | eloper/apps/5103636/js                                                                        | ९ 🕁 💽 💷 🖪 📕                     | 👒 N 🕐 🔼 I         | 0 淋 🖪 | 团 |
|--------------------------------------------------|-----------------------------------------------------------------------------------------------|---------------------------------|-------------------|-------|---|
| ops ★ Bookmarks 🦲 Imported 📙 Imported (1) 📑 Task | 🧧 New 📙 web-app 📙 oracle 📙 Rr                                                                 | nD 📙 Reads 📙 To Make 📙 new 📒    | APICS 🔂 OG 🔂 OG_F | ۱nD   |   |
| Linked in Developers                             |                                                                                               | Partners Blog Legal <b>My A</b> | pps REST Console  |       |   |
| H MyWe                                           | bLogin                                                                                        |                                 |                   |       |   |
| Roles                                            | JavaScript Settings<br>Valid SDK Domains:<br>http://ofss310643.in.oracle.com<br>Update Cancel | Add                             |                   |       |   |
|                                                  | me Docs Support Partners Blog Le;<br>Iln Corporation © 2015 <b>About Cookie Pokey</b>         |                                 |                   |       |   |

Step 2: Adding Domain URL In LinkedIn Application

- There is another section (As shown in the above figure) titled **JavaScript Settings** that contains one or more website URLs. In the above form, mandatory fields are important.
- The Valid SDK Domains should contain a URL that identifies your website. You should change it to a real website address.
- Once you complete the above steps, your apps settings page would look something like the below.

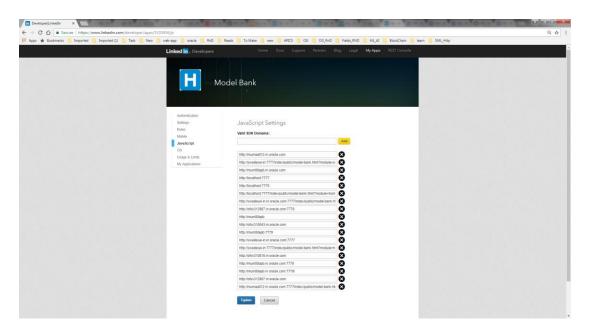

• Click on Update, Congratulation! Your LinkedIn app creation has completed

## 2.2 Getting an Application Client ID/API Key

- Once you enter all the required fields, hit Save to create the application. Upon successful creation you will also be shown details such as **Client ID** and **Client ID** Secret.
- In this example Client ID Key is sufficient and you should note it down somewhere before going ahead. The following figure shows the area where API Key is shown:

| in Developer LinkedIn X         |                                                         | Swapni                      |
|---------------------------------|---------------------------------------------------------|-----------------------------|
| ← → C ☆ 🔒 Secure   https://w    | ww.linkedin.com/developer/apps/5103 🛧 🌀 🐵 🝼 📕           | 🔯 Ní 🕐 🔼 💷 🐎 📧 🗷 🗄          |
| 🗰 Apps ★ Bookmarks 📙 Imported 📙 | Imported (1) 🦲 Task 🤤 New 🛄 web-app 🦲 oracle 📑 RnD      | 📙 Reads 🔜 To Make 🛄 new 🛛 🚿 |
| H MyWe                          | ebLogin<br>+                                            |                             |
| Authentication                  |                                                         |                             |
| Settings                        | Authentication Keys                                     |                             |
| Roles                           |                                                         |                             |
| Mobile                          | Client ID: 86hg2yshsq76yd                               |                             |
| JavaScript                      | Client Secret: jq8ldRsaq8WGyC3c                         |                             |
| OS                              | ,,,,,                                                   |                             |
| Usage & Limits                  |                                                         |                             |
| My Applications                 | Default Application Permissions                         |                             |
|                                 | <ul> <li>✓ r_emailaddress</li> <li>✓ w_share</li> </ul> | ✓ rw_company_admin          |
|                                 | OAuth 2.0                                               |                             |
|                                 | Authorized Redirect URLs:                               |                             |
|                                 |                                                         | Add                         |
|                                 |                                                         |                             |
|                                 | OAuth 1.0a                                              |                             |
|                                 | Default "Accept" Redirect URL:                          |                             |
|                                 |                                                         |                             |
|                                 | Default "Cancel" Redirect URL:                          |                             |
|                                 |                                                         |                             |
|                                 | Update Cancel                                           |                             |
| 4                               |                                                         | • • •                       |

- When the web page loads, the LinkedIn JavaScript framework checks whether the Domain URL as mentioned in the application's configuration and that of the requesting page matches or not.
- If the API key is invalid you will get an Error message in the browser's JavaScript console (see below).

| ٩         | Elements Network               | Sources  | Timeline  | Profiles | Resources | Audits | Console | <b>⊗</b> 1 ≻ | * | ₽_× |
|-----------|--------------------------------|----------|-----------|----------|-----------|--------|---------|--------------|---|-----|
| $\otimes$ | ∀ <top frame=""></top>         | •        |           |          |           |        |         |              |   |     |
| -         | Incaught Error: A<br>S Invalid | PI Key : | is invali | id       |           |        |         |              |   |     |

## 2.3 Facebook:

Firstly, Client needs to have a Facebook account.

Follow the step-by-step guide to creating and configure a Facebook App from the App Dashboard.

#### Step 1: Create a Facebook Application

- Go to the Facebook App Dashboard and log in with your Facebook account.
- Click on Add a New App, to create a new App ID.

| All Apps - Facebook for E X                    |                                                            | é <b>- 0</b> =×                                   |
|------------------------------------------------|------------------------------------------------------------|---------------------------------------------------|
| ← → C ☆ 🔒 Secure   https://developers.faceb    | pook.com/apps                                              | 무 ☆ :                                             |
| 🗰 Apps ★ Bookmarks 🛄 Imported 🛄 Imported (1)   | 🛄 Task 🛄 New 🛄 web-app 🛄 oracle 🛄 RnD 🛄 Reads 🛄 To Make 🛄  | new APICS OG OG_RD Fields_RND ML_AI BlockChain >> |
| facebook for devel                             | opers Products Docs Tools & Support News Videos            | 🔍 Search My Apps 🔻 🗾                              |
| Q Search app                                   | s by title                                                 | + Add a New App                                   |
| App ID                                         |                                                            |                                                   |
| LANGUAGES                                      | The name you want to associate with this App ID            |                                                   |
| English (US) Español                           | Contact Email                                              |                                                   |
|                                                | Used for important communication about your app            |                                                   |
| Products                                       |                                                            |                                                   |
| Facebook Login<br>Sharing on Facebook<br>Games | By proceeding, you agree to the Facebook Platform Policies | Cancel Create App ID                              |
| Facebook App Ads                               |                                                            | Videos                                            |
| About Create Ad Caree                          | rs Platform Policy Privacy Policy Cookles Terms            | Facebook © 2017                                   |
|                                                |                                                            |                                                   |

- Create a new Facebook apps with your desired name (like **ZigBank**) and email Id.
- Below Screen shows the Dashboard screen, which has App ID.

| ZigBank                | - Dashboard - Fa 🗙             |                                                                                                    | Θ                        | - 6       | ×        |
|------------------------|--------------------------------|----------------------------------------------------------------------------------------------------|--------------------------|-----------|----------|
| $ \leftarrow  \ni   C$ | Secure   https://devel         | lopers.facebook.com/apps/1848072465522272/dashboard/                                                         |                          | ☆ 📧       | 0 :      |
| 👯 Apps 🦈               | SonarQube 🦞 Central JIR        | RA 🛃 Phabricator 💥 XWiki {0 grok 🌲 Extensions 🗅 Web Services 🥃 OBP 🗅 Oracle Banking Plati 🗅 BPM Worklist 📒 E | Bookmarks 🗋 Oracle Finan | cial Serv | **       |
| facebook               | for developers                 | Docs Tools Support My Apps Q Search develop                                                                  | ers.facebook.com         |           | <u>.</u> |
|                        | 💋 ZigBank                      | ✓ APP ID: 1848072465522272 ON ● Status:                                                                      | Live ~ View Analytic     | s         |          |
|                        |                                |                                                                                                    |                          |           |          |
|                        | A Dashboard                    | Facebook Analytics                                                                                           |                          |           |          |
|                        | 🛱 Settings                     |                                                                                                    |                          |           |          |
|                        | Roles                          | View Your Analytics                                                                                          |                          |           |          |
|                        | Alerts                         | k l                                                                                                    | View Analytics           |           |          |
|                        | <ul> <li>App Review</li> </ul> | Use Analytics to see how people use your app, measure retention, track conversion and optimize for growth.   | 110H / Hildy 100         |           |          |
|                        | PRODUCTS 🕀                     | UNIQUE USERS                                                                                                 |                          |           |          |
|                        | Facebook Login                 | ▶ 300                                                                                                    | -                        |           |          |
|                        | Analytics                      | •                                                                                                    | Weekly                   |           |          |
|                        | 🤣 Messenger                    | > 200                                                                                                    | Daily                    |           |          |
|                        | Webhooks                       | £00                                                                                                    |                          |           |          |
|                        | ⊞ Activity Log                 | 100<br>0<br>May 23 May 26 May 29 Jun 01 Jun 04 Jun 07 Jun 10 Jun 13 Jun 16 Jun 1                             | 9                        |           |          |

#### Step 2: Adding Domain URL in Facebook Application

- There is another section (As shown in the above figure) titled **Settings** on the left side of thedashboard. Select **Basic** in the submenu. It contains the **App Domains and Website URL** section which has one or more website URLs. In the below form, mandatory fields are important.
- The App Domain and Website URL section should contain a URL that identifies your website. You should have a real website address.
- AppDomain and Website URL should look like this, as shown in below image.

| nk - Settings - Facel 🗙                                                                                                    |                                                                                                    |                                                                                                    |                                                                                                  |
|----------------------------------------------------------------------------------------------------|----------------------------------------------------------------------------------------------------|----------------------------------------------------------------------------------------------------|--------------------------------------------------------------------------------------------------|
|                                                                                                    | evelopers.facebook.com/apps/1848072465522272/settings/basic/                                                                                                    |                                                                                                    | ☆ 🗵                                                                                              |
| 🦄 SonarQube 🍟 Centr                                                                                                    | al JIRA 🛃 Phabricator 💥 XWiki {O grok 🌸 Extensions 🗋 Web Serv                                                                                                    | vices 🧧 OBP 🗅 Oracle Banking Platfi 🕒 BPM Worklist 📙 Bookmarks 🕒                                                                                                    | Oracle Financial Serv                                                                            |
| <b>ok</b> for developers                                                                                                    | Docs                                                                                                    | Tools Support My Apps Q Search developers.facebook.co                                                                                                    | om                                                                                               |
| ZigBank                                                                                                    | APP ID: 1848072465522272                                                                                                    | ON Status: Live                                                                                                    | View Analytics                                                                                   |
| <b>2</b>                                                                                                    |                                                                                                    |                                                                                                    |                                                                                                  |
| di Dashbaard                                                                                                    | App ID                                                                                                    | App Secret                                                                                                    |                                                                                                  |
| Dashboard Settings                                                                                                    | 1848072465522272                                                                                                    | ******                                                                                                    | Show                                                                                             |
| Basic                                                                                                    |                                                                                                    |                                                                                                    |                                                                                                  |
| Advanced                                                                                                    | Display Name                                                                                                    | Namespace                                                                                                    |                                                                                                  |
| Roles                                                                                                    | ZigBank                                                                                                    |                                                                                                    |                                                                                                  |
| Alerts                                                                                                    | App Domains                                                                                                    | Contact Email                                                                                                    |                                                                                                  |
| <ul> <li>App Review</li> </ul>                                                                                                    | mum00cag.in.oracle.com × ofss310838.in.oracle.com ×                                                                                                    | shantanu.date@gmail.com                                                                                                    |                                                                                                  |
|                                                                                                    | ofss312907.in.oracle.com × mumaa012.in.oracle.com ×                                                                                                    |                                                                                                    |                                                                                                  |
| PRODUCTS 🕀                                                                                                    | mum00bid.in.oracle.com × mum00bjo.in.oracle.com ×                                                                                                    |                                                                                                    |                                                                                                  |
| Facebook Login                                                                                                    | mum00bzs.in.oracle.com × ofss310717.in.oracle.com × ofss310810.in.oracle.com × prlyamsh-in2.in.oracle.com ×                                                                                                    |                                                                                                    |                                                                                                  |
| Analytics                                                                                                    | mum00chm.in.oracle.com × mum00chy.in.oracle.com ×                                                                                                    |                                                                                                    |                                                                                                  |
| 🤣 Messenger                                                                                                    | pthakoor-lap.in.oracle.com ×                                                                                                    |                                                                                                    |                                                                                                  |
| Webhooks                                                                                                    |                                                                                                    |                                                                                                    |                                                                                                  |
|                                                                                                    | Privacy Policy URL                                                                                                    | Terms of Service URL                                                                                                    |                                                                                                  |
|                                                                                                    |                                                                                                    |                                                                                                    |                                                                                                  |
| i≣ Activity Log                                                                                                    | https://www.oracle.com/in/legal/privacy/privacy-policy.htm                                                                                                    |                                                                                                    | ve Changes                                                                                       |
| i≣ Activity Log                                                                                                    | mps//www.onscie.commin.gauprirecy.poncy.run                                                                                                    |                                                                                                    | ve Changes                                                                                       |
| nk - Settings - Facel X                                                                                                    | evelopers facebook.com/apps/1848072465522272/settings/basic/                                                                                                    | Discard Sa                                                                                                    | θ −                                                                                              |
| nk - Settings - Face X                                                                                                    | evelopers facebook.com/apps/1848072465522272/settings/basic/                                                                                                    |                                                                                                    | θ −                                                                                              |
| nk - Settings - Facel X                                                                                                    | evelopers facebook.com/apps/1848072465522272/settings/basic/                                                                                                    | Discard Sa                                                                                                    | <ul> <li>         →</li></ul>                                                                    |
| nk - Settings - Face X                                                                                                    | levelopers.facebook.com/apps/1848072465522272/settings/basic/<br>nJJRA 🏒 Phabricator 💥 XWiki {0 grok 🏂 Extensions 🗋 Web Serv                                                                                                    | Discard Sa<br>vices  OBP  Oracle Banking Pleti BPM Worklist Bookmarks Tools Support My Apps  Q Search developers.facebook.c                                                                                                    | <ul> <li>         →</li></ul>                                                                    |
| nk - Settings - Face X                                                                                                    | evelopers.facebook.com/apps/1848072465522272/settings/basic/<br>ral.JIRA 🔏 Phabricator 💥 XWiki {0 grok 🌲 Extensions 🗋 Web Serv<br>Docs                                                                                                    | Discard Sa<br>vices OBP Oracle Banking Plati BPM Worklist Bookmarks D<br>Tools Support My Apps Q Search developers.facebook.c<br>ON Status: Live                                                                                                    | ⊖ -     ✓      ✓     Oracle Financial Ser om                                                     |
| nk - Settings - Face X                                                                                                    | evelopers.facebook.com/apps/1848072465522272/settings/basic/<br>al JIRA 🔏 Phabricator 💥 XWiki {0 grok 🛸 Extensions 🗅 Web Serv<br>Docs                                                                                                    | Discard Sa<br>vices OBP Oracle Banking Plati BPM Worklist Bookmarks D<br>Tools Support My Apps Q Search developers.facebook.c<br>ON Status: Live                                                                                                    | ● -<br>☆ ■<br>Oracle Financial Serv<br>om                                                        |
| nk - Settings - Face X                                                                                                    | evelopers.facebook.com/apps/1848072465522272/settings/basic/<br>al JIRA 🔏 Phabricator 💥 XWiki {0 grok 🛸 Extensions 🗅 Web Serv<br>Docs                                                                                                    | Discard Sa<br>vices OBP Oracle Banking Plati BPM Worklist Bookmarks D<br>Tools Support My Apps Q Search developers.facebook.c<br>ON Status: Live                                                                                                    | ⊖ -     ✓      ✓     Oracle Financial Ser om                                                     |
| nk - Settings - Face X                                                                                                    | evelopers.facebook.com/apps/1848072465522272/settings/basic/<br>al JIRA 🛃 Phabricator 💥 XWiki (0 grok 🌲 Extensions 🗋 Web Serv<br>Docs<br>APP ID: 1848072465522272<br>Website<br>Sile URL                                                                                                    | Discard Sa<br>vices OBP Oracle Banking Plati BPM Worklist Bookmarks D<br>Tools Support My Apps Q Search developers.facebook.c<br>ON Status: Live                                                                                                    | ←      ←     ☆     ⊡     Oracle Financial Sen     or     view Analytics     aick Start ×         |
| nk - Settings - Face X                                                                                                    | evelopers.facebook.com/apps/1848072465522272/settings/basic/<br>al JIRA 🛃 Phabricator 💥 XWiki (0 grok 🌲 Extensions 🗋 Web Serv<br>Docs<br>APP ID: 1848072465522272<br>Website<br>Sile URL                                                                                                    | Discard Sa<br>vices OBP D Oracle Banking Platf D BPM Worklist D Bookmarks D<br>Tools Support My Apps Q Search developers.facebook.c<br>ON Status: Live 3<br>Q                                                                                                    | ←      ←     ☆     ⊡     Oracle Financial Sen     or     view Analytics     aick Start ×         |
| nk - Settings - Face X                                                                                                    | evelopers.facebook.com/apps/1848072465522272/settings/basic/<br>al JIRA 2 Phabricator X XWiki (0 grok & Extensions ) Web Serv<br>Docs<br>APP ID: 1848072465522272<br>Website<br>Site URL<br>http://mum00cag.in.oracle.com:7780/.http://mum00chm.in                                                                              | Discard Sa<br>vices OBP Oracle Banking Pleti BPM Worklist Bookmarks D<br>Tools Support My Apps Q Search developers.facebook.c<br>ON Status: Live A<br>a<br>n oracle.com.7778,https://mum00bid.in.oracle.com.4445/.http://pthakoor-lap.i                                                                                                    | Cracle Financial Sen     Oracle Financial Sen     orm      View Analytics      in oracle.cc      |
| <ul> <li>k- Settings - Face X</li> <li>SenarQube X Centr</li> <li>SonarQube X Centr</li> <li>SonarQube X Centr</li> <li>control developers</li> <li>ZigBank</li> <li>Dashboard</li> <li>Settings</li> <li>Basic<br/>Advanced</li> <li>Roles</li> <li>Alerts</li> </ul>                                                                                                    | evelopers.facebook.com/apps/1848072465522272/settings/basic/<br>al JIRA 🛃 Phabricator 💥 XWiki (0 grok 🌲 Extensions 🗋 Web Serv<br>Docs<br>APP ID: 1848072465522272<br>Website<br>Sile URL                                                                                                    | Discard Sa<br>vices OBP Oracle Banking Pleti BPM Worklist Bookmarks D<br>Tools Support My Apps Q Search developers.facebook.c<br>ON Status: Live A<br>a<br>n oracle.com.7778,https://mum00bid.in.oracle.com.4445/.http://pthakoor-lap.i                                                                                                    | ←      ←     ☆     ⊡     Oracle Financial Sen     or     view Analytics     aick Start ×         |
| nk - Settings - Face X                                                                                                    | evelopers facebook.com/apps/1848072465522272/settings/basic/<br>al JIRA                                                                                                    | Discard Sa<br>Vices OBP Oracle Banking Platt BPM Worklist Bookmarks D<br>Tools Support My Apps Search developers.facebook.c<br>ON Status: Live A<br>an<br>oracle.com.7778, https://mum00bid.in.oracle.com.4445/, http://pthakoor.lap.i                                                                                                    | Cracle Financial Sen     Oracle Financial Sen     orm      View Analytics      in oracle.cc      |
| nk - Settings - Face X                                                                                                    | evelopers:facebook.com/apps/1848072465522272/settings/basic/<br>ral JIRA<br>Phabricator<br>XWiki (0 grok<br>Extensions<br>Docs<br>Docs<br>APP ID: 1848072465522272<br>Website<br>Site URL<br>http://mum00cag in.oracle.com.7780/,http://mum00chm.ir<br>Bundle ID                                                                | Discard S  Discard S  Discard Pictor Discard S  Discard S  Discar | Cracle Financial Sen     Oracle Financial Sen     orm      View Analytics      in oracle.cc      |
| nk - Settings - Face X<br>a Secure https://d<br>SonarQue & Centr<br>ok for developers<br>ZigBank<br>a Dashboard<br>Settings<br>Basic<br>Advanced<br>Advanced<br>Alerts<br>App Review<br>PRODUCTS ①                                                                                                    | evelopers facebook.com/apps/1848072465522272/settings/basic/<br>al JIRA                                                                                                    | Discard Sa<br>Vices OBP Oracle Banking Platt BPM Worklist Bookmarks D<br>Tools Support My Apps Search developers.facebook.c<br>ON Status: Live A<br>an<br>oracle.com.7778, https://mum00bid.in.oracle.com.4445/, http://pthakoor.lap.i                                                                                                    | Cracle Financial Sen     Oracle Financial Sen     orm      View Analytics      in oracle.cc      |
| nk - Settings - Face X<br>a Secure https://d<br>SonarQue & Centr<br>characteristic for developers<br>2 zigBank<br>a Dashboard<br>3 Settings<br>Basic<br>Advanced<br>Roles<br>Alerts<br>App Review<br>PRODUCTS (+)<br>C Facebook Login                                                                                                    | evelopers.facebook.com/apps/1848072465522272/settings/basic/<br>nal JIRA ✓ Phabricator X XWiki (0 grok ★ Extensions ) Web Serv<br>Docs<br>APP ID: 1848072465522272<br>Website<br>Ste URL<br>http://mum00cag.in.oracle.com:7780/.http://mum00chm.in<br>ios<br>Bundie ID<br>com ofts.digr.mobile.los                              | Discard Sa Discard OBP Discard OBP Discard Discard Di | Cracle Financial Sen     Oracle Financial Sen     orm      View Analytics      in oracle.cc      |
| nk - Settings - Face X<br>a Secure https://d<br>SonarQue & Centr<br>ok for developers<br>ZigBank<br>a Dashboard<br>Settings<br>Basic<br>Advanced<br>Advanced<br>Alerts<br>App Review<br>PRODUCTS ①                                                                                                    | evelopers:facebook.com/apps/1848072465522272/settings/basic/<br>ral JIRA<br>Phabricator<br>XWiki (0 grok<br>Extensions<br>Docs<br>Docs<br>APP ID: 1848072465522272<br>Website<br>Site URL<br>http://mum00cag in.oracle.com.7780/,http://mum00chm.ir<br>Bundle ID                                                                | Vices OBP Oracle Banking Plett BPM Worklist Bookmarks Tools Support My Apps Search developers.facebook.c  N Status: Live  In oracle.com:7778,https://mum00bid.in.oracle.com:4445/,http://pthakoor-lap.l  IPhone Store ID IPhone Store ID IPho Store ID IPad Store ID IPad Store ID IPAd Store ID IPAd Store ID IPAd Store ID IPAd Store ID IPAd Store ID IPAd Store ID IPAd Store ID IPAd Store ID IPAd Store ID IPAd Store IPAd Store IPAd St | Cracle Financial Sen     Oracle Financial Sen     orm      View Analytics      in oracle.cc      |
| <ul> <li>k- Settings - Face: X</li> <li>SonarQube X Centro</li> <li>SonarQube X Centro</li> <li>SonarQube X Centro</li> <li>control</li> <li>control</li> <li>contro</li> <li>control</li> <li>control</li> <li>co</li></ul> | evelopers.facebook.com/apps/1848072465522272/settings/basic/<br>nal JIRA ✓ Phabricator X XWiki (0 grok ★ Extensions ) Web Serv<br>Docs<br>APP ID: 1848072465522272<br>Website<br>Ste URL<br>http://mum00cag.in.oracle.com:7780/.http://mum00chm.in<br>ios<br>Bundie ID<br>com ofts.digr.mobile.los                              | Discard Sa Discard OBP Discard OBP Discard Discard Di | Cracle Financial Sen     Oracle Financial Sen     orm      View Analytics      in oracle.cc      |
| <ul> <li>k - Settings - Face: X</li> <li>SenarQube X Centr</li> <li>SonarQube X Centr</li> <li>SonarQube X Centr</li> <li>control developers</li> <li>ZigBank</li> <li>Dashboard</li> <li>Settings</li> <li>Basic</li> <li>Advanced</li> <li>Roles</li> <li>Alerts</li> <li>App Review</li> <li>PRODUCTS O</li> <li>Facebook Login</li> <li>Analytics</li> <li>Messenger</li> </ul>                                                                                                    | evelopers:facebook.com/apps/1848072465522272/settings/basic/<br>ral JIRA<br>Phabricator<br>APP ID: 1848072465522272<br>Website<br>Site URL<br>http://mum00cag in.oracle.com.7780/.http://mum00chm.ir<br>URL Scheme Suffix (Optional)<br>URL Scheme Suffix (Optional)<br>Single Sign On                                          | Vices OBP Oracle Banking Plett BPM Worklist Bookmarks Tools Support My Apps Search developers.facebook.c  N Status: Live  In oracle.com:7778,https://mum00bid.in.oracle.com:4445/,http://pthakoor-lap.l  IPhone Store ID IPhone Store ID IPho Store ID IPad Store ID IPad Store ID IPAd Store ID IPAd Store ID IPAd Store ID IPAd Store ID IPAd Store ID IPAd Store ID IPAd Store ID IPAd Store ID IPAd Store ID IPAd Store IPAd Store IPAd St | Cracle Financial Sen     Oracle Financial Sen     orm      View Analytics      in oracle.cc      |
| <ul> <li>k - Settings - Face: X</li> <li>SenarQube X Centr</li> <li>SonarQube X Centr</li> <li>SonarQube X Centr</li> <li>control developers</li> <li>ZigBank</li> <li>Dashboard</li> <li>Settings</li> <li>Basic</li> <li>Advanced</li> <li>Roles</li> <li>Alerts</li> <li>App Review</li> <li>PRODUCTS O</li> <li>Facebook Login</li> <li>Analytics</li> <li>Messenger</li> </ul>                                                                                                    | evelopers:facebook.com/apps/1848072465522272/settings/basic/ ral JIRA  Phabricator  NWiki (0 grok  Extensions  Pocs  Docs  APP ID: 1848072465522272  Website Site URL http://mum00cag in.oracle.com:7780/.http://mum00chm.in  tos Bundle ID com ofts dig:.mobile.los URL.Scheme Suffix (Optional)  URL Scheme Suffix (Optional) |                                                                                                    | ←      ←     ←     Oracle Financial Sen     Oracle Financial Sen     Oracle Sen     in oracle.co |

- Once you completed the above steps, your apps settings page would something like the one shown in the above two images.
  - Now click on App Review link from the left side menu panel and make your apps live. Contact email is required to enable the apps live option. If you have not added apps contact email earlier, go to the settings page and add email. Once you submit the contact email, you would be able to enable the apps live option.
  - Click on Save Changes, Congratulation! Your Facebook app creation has completed.

## 2.4 Getting an Application ID

Upon successful creation you will also be shows details such as App ID and App Secret.

• In this example **App ID** is sufficient and you should note it down somewhere before going ahead. The following figure shows the area where API Key is shown:

| ZigBank                         | Settings - Facel 🗙                              |            |                                                        |                                                      |                   |               |                 |                 |                     | Θ           | - 0       | ×        |
|---------------------------------|-------------------------------------------------|------------|--------------------------------------------------------|------------------------------------------------------|-------------------|---------------|-----------------|-----------------|---------------------|-------------|-----------|----------|
| $\leftrightarrow \Rightarrow c$ | Secure   https://deve                           | lopers.fac | ebook.com/apps/184807246                               | 5522272/settings/basic/                              |                   |               |                 |                 |                     |             | ☆ 📧       | ○ :      |
| 🔢 Apps 🦈                        | SonarQube 🙀 Central JI                          | IRA 🚮 P    | Phabricator 🔆 XWiki {O gr                              | ok 🎓 Extensions 🗋 '                                  | Web Services 🧧 OB | P 🗋 Oracle Ba | anking Platfo 🗋 | BPM Worklist    | Bookmarks 🗋 C       | racle Finan | cial Serv | **       |
| facebook                        | for developers                                  |            |                                                        |                                                      | Docs Tools        | Support       | My Apps         | Q Search deve   | lopers.facebook.com |             |           | <u>•</u> |
|                                 | 🧾 ZigBank                                       | <b>▼</b> A | APP ID: 1848072465522272                               |                                                      |                   |               |                 | ON State        | us: Live 🛹 Vie      | w Analytic  | s         |          |
|                                 |                                                 |            | App ID                                                 |                                                      |                   | App Secret    | t               |                 |                     |             |           |          |
|                                 | <ul> <li>Dashboard</li> <li>Settings</li> </ul> | -          | 1848072465522272                                       |                                                      |                   | •••••         | •               |                 |                     | Show        |           |          |
|                                 | Basic                                           |            | Display Name                                           |                                                      |                   | Namespace     | e               |                 |                     |             |           |          |
|                                 | Advanced                                        |            | ZigBank                                                |                                                      |                   |               |                 |                 |                     |             |           |          |
|                                 | Roles                                           | •          | App Domains                                            |                                                      |                   | Contact Em    | nail            |                 |                     |             |           |          |
|                                 |                                                 |            | mum00cag.in.oracle.com × ofss312907.in.oracle.com ×    | ofss310838.in.oracle.com                             | c                 | shantanu.     | .date@gmail.co  | m               |                     |             |           |          |
|                                 | PRODUCTS (+)                                    |            | mum00bid.in.oracle.com $\times$                        | mum00bjo.in.oracle.com ×                             |                   |               |                 |                 |                     |             |           |          |
|                                 | Facebook Login                                  |            | mum00bzs.in.oracle.com ×                               | ofss310717.in.oracle.com                             | ¢                 |               |                 |                 |                     |             |           |          |
|                                 | Analytics                                       | •          | ofss310810.in.oracle.com ×<br>mum00chm.in.oracle.com × | priyamsh-in2.in.oracle.com<br>mum00chy.in.oracle.com |                   |               |                 |                 |                     |             |           |          |
|                                 | Messenger                                       | •          | pthakoor-lap.in.oracle.com >                           | inancoorg.in.ordote.com                              |                   |               |                 |                 |                     |             |           |          |
|                                 | S Webhooks                                      |            |                                                        |                                                      |                   |               |                 |                 |                     |             |           |          |
|                                 |                                                 |            | Privacy Policy URL                                     |                                                      |                   | Terms of Se   | ervice URL      |                 |                     |             |           |          |
|                                 | i≡ Activity Log                                 |            | https://www.oracle.com/i                               | n/legal/privacy/privacy-po                           | olicy.html        | https://ww    | w.oracle.com/le | egal/terms.html |                     |             |           |          |
|                                 |                                                 |            |                                                        |                                                      |                   |               |                 |                 | Discard Save        | Changes     |           | •        |

- When the web page loads, the Facebook JavaScript framework checks whether the Domain URL as mentioned in the application's configuration and that of the requesting page matches or not.
- If the API key is invalid you will get an Error in the browser's JavaScript console (see below).

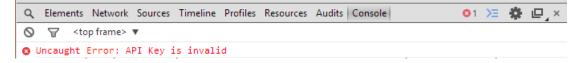

### 2.5 Reference

Follow Below links to Create App, get App ID and Add Domain URL from respective platforms.

Below links are official sites which show the steps in case any change in near future.

Facebook: https://developers.facebook.com/docs/apps/register

LinkedIn: https://developer.linkedin.com/docs/getting-started-js-sdk

Home